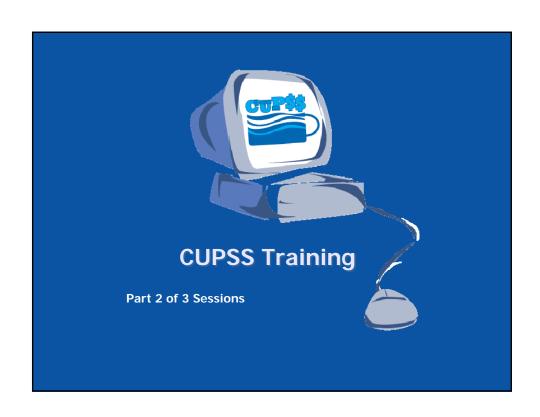

## **Housekeeping Items**

Telephone Number for Webinar Support –
1-800-263-6317

- To Ask a Question Type your question in the text box located in the lower section of your screen
- To Answer a Poll Question Click on the radio button to the left of your choice and click submit. Do not type your answer in the "Ask a Question" box
- To Complete the Evaluation Turn off your popup blocker and please respond!

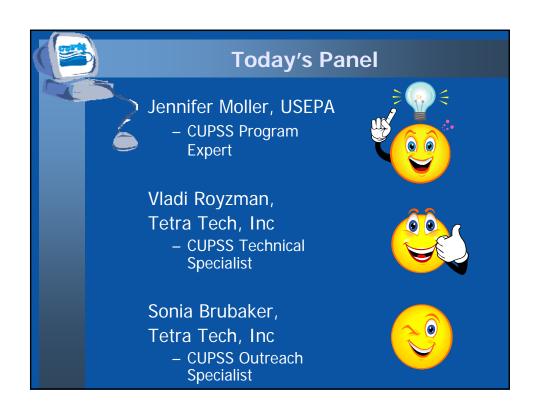

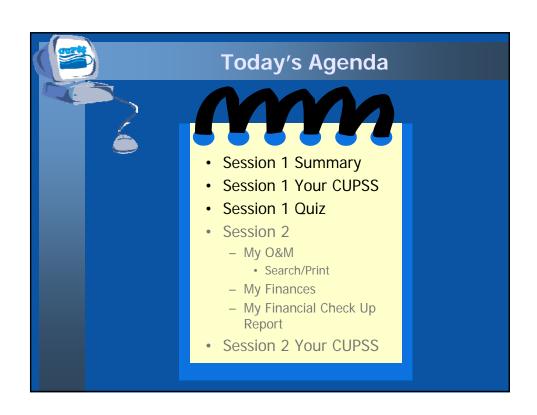

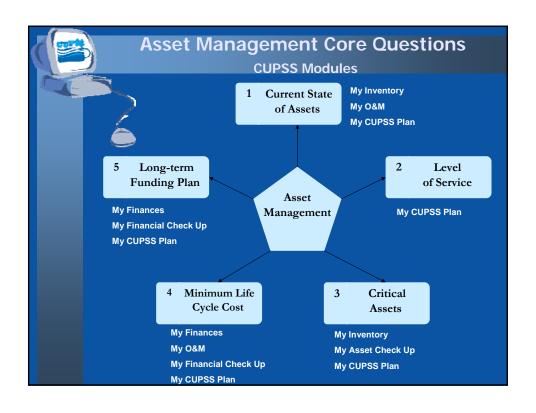

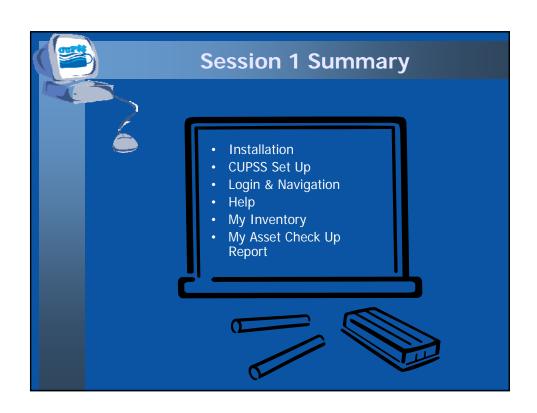

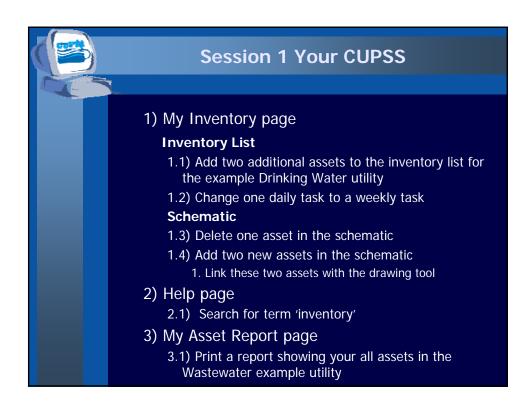

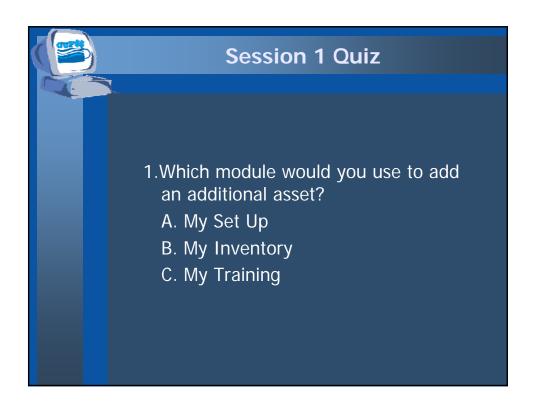

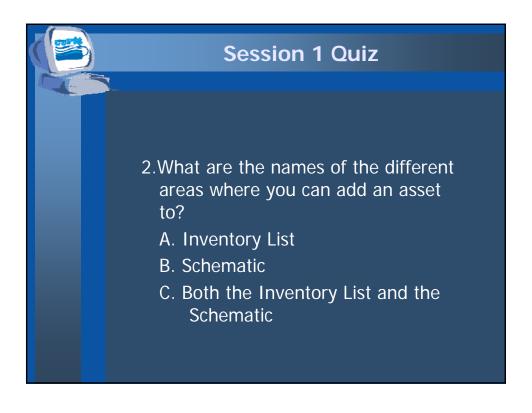

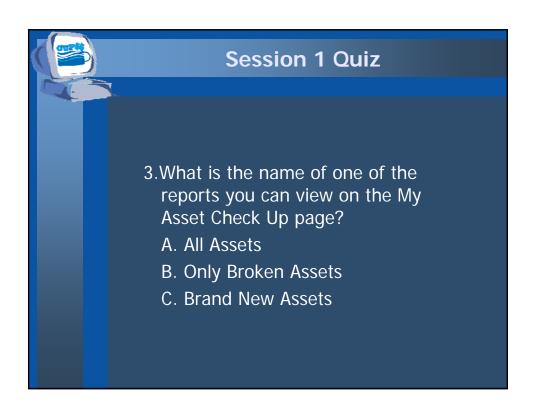

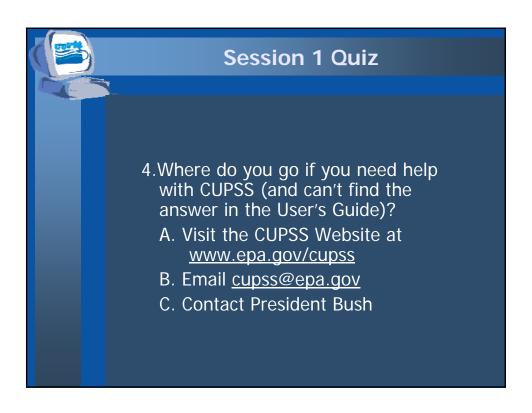

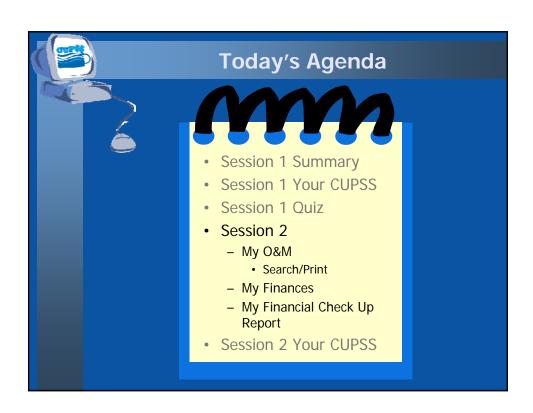

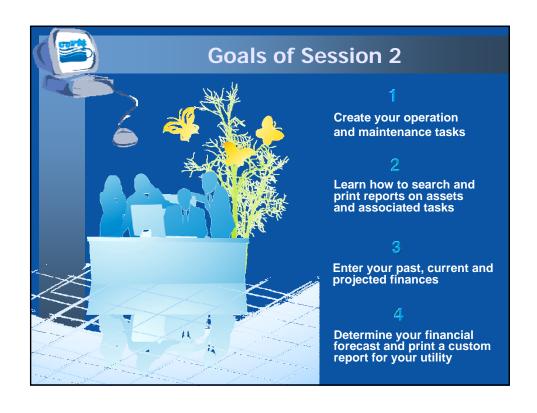

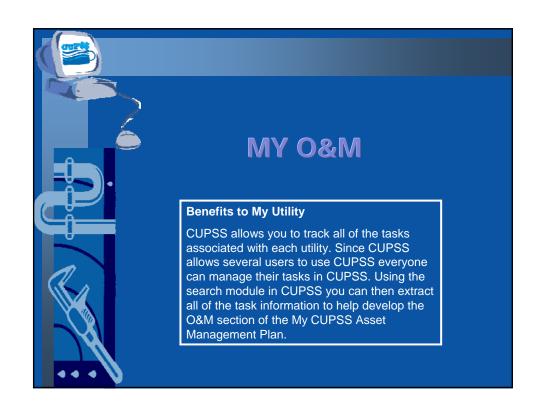

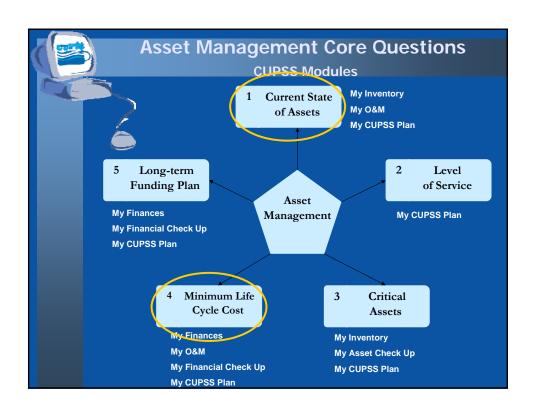

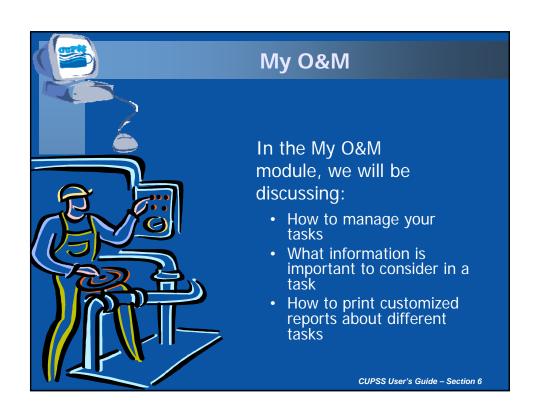

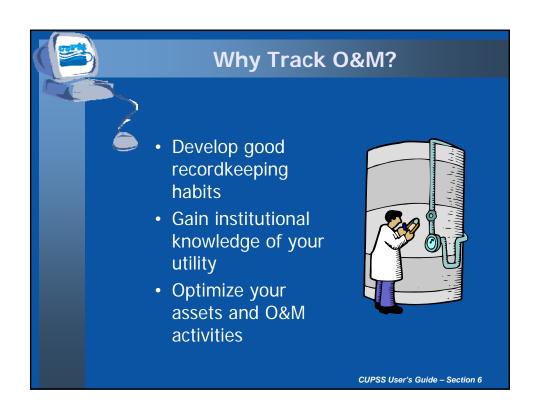

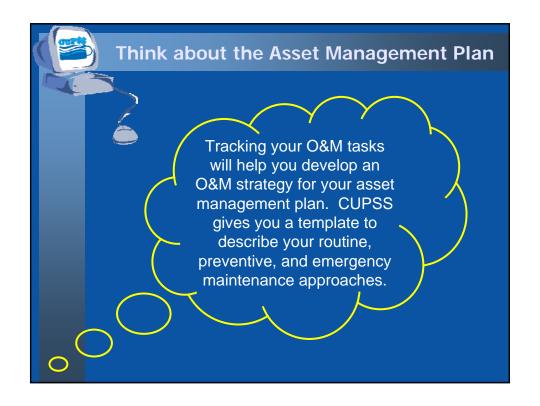

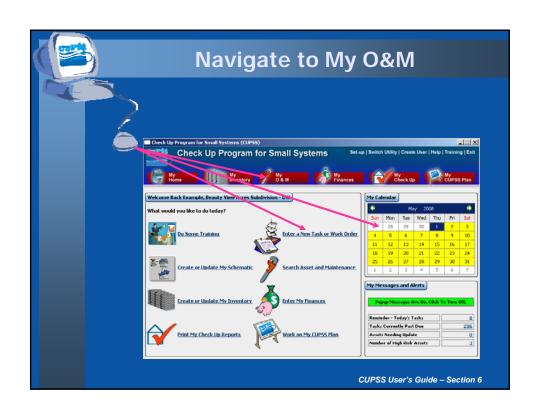

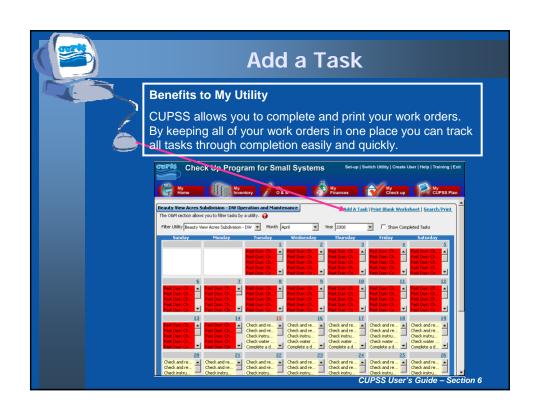

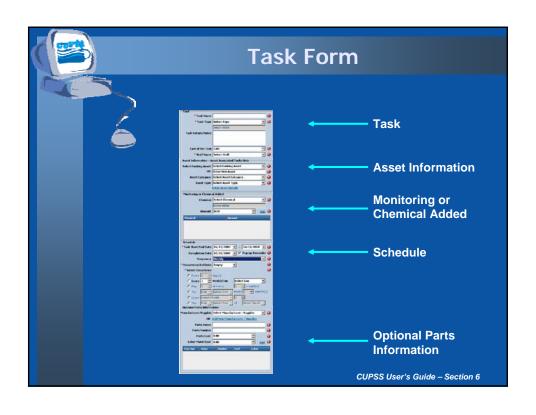

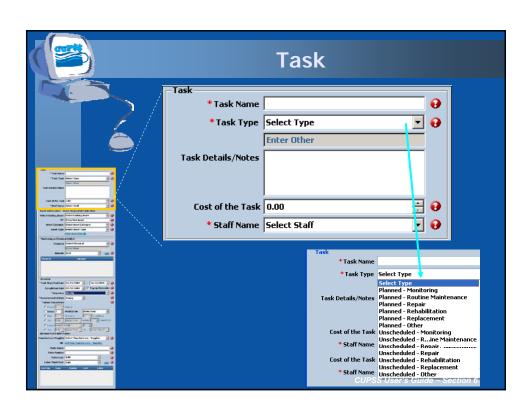

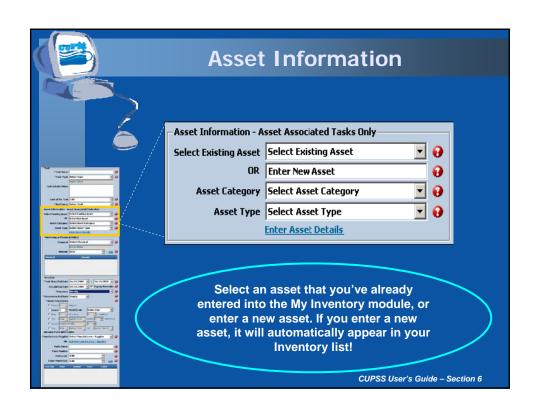

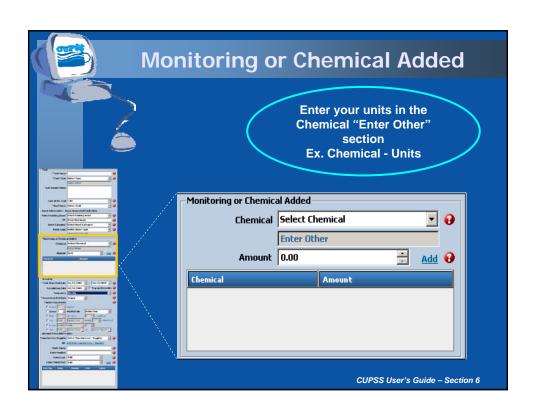

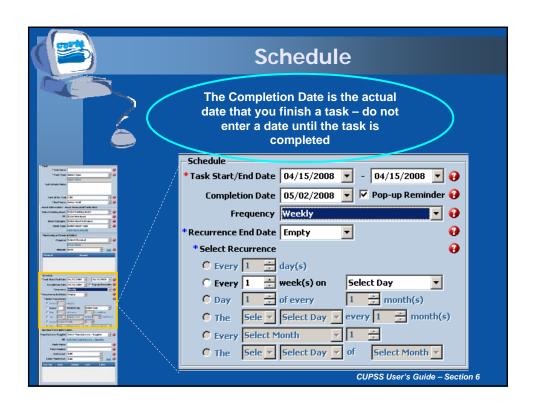

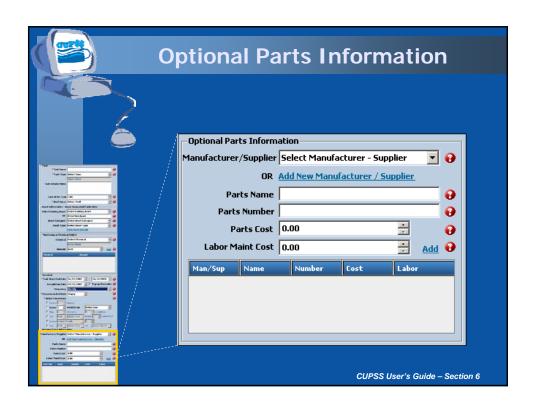

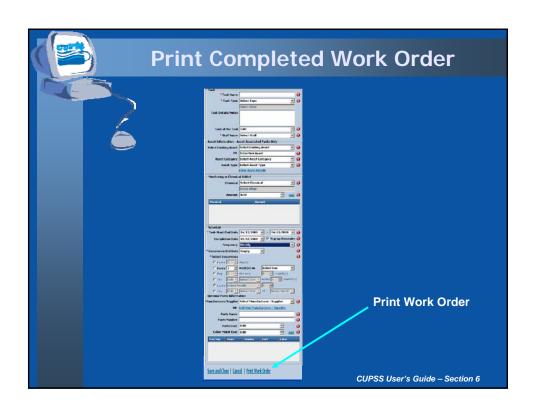

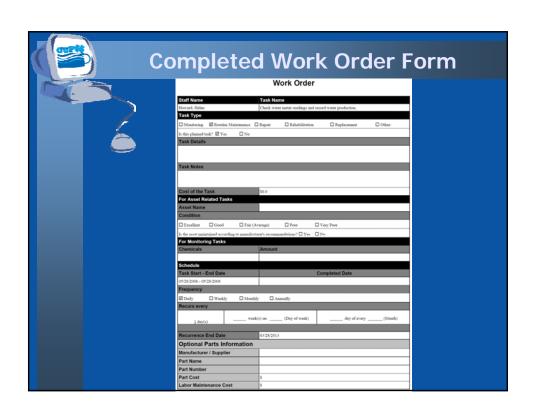

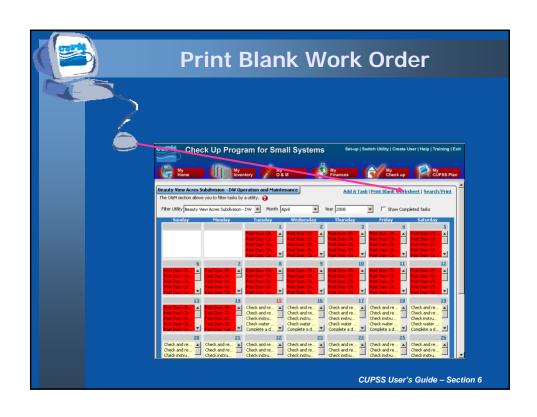

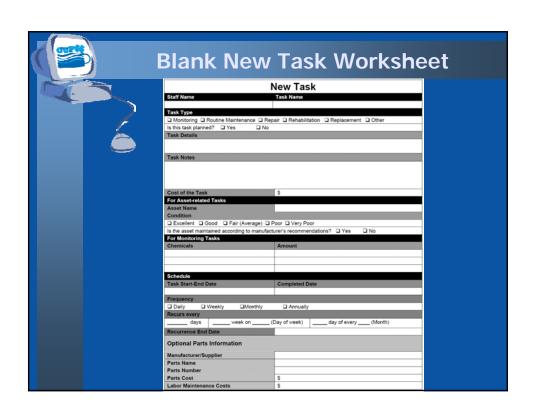

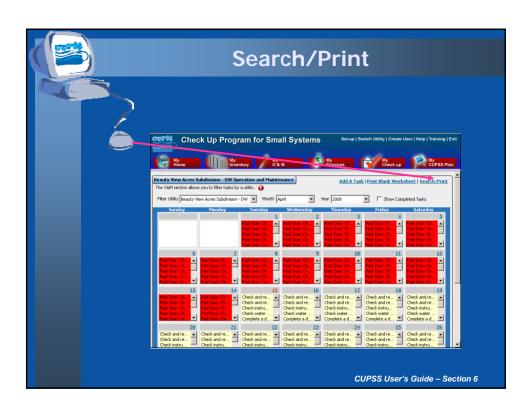

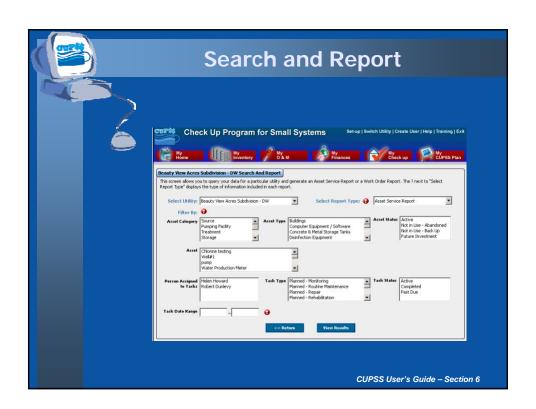

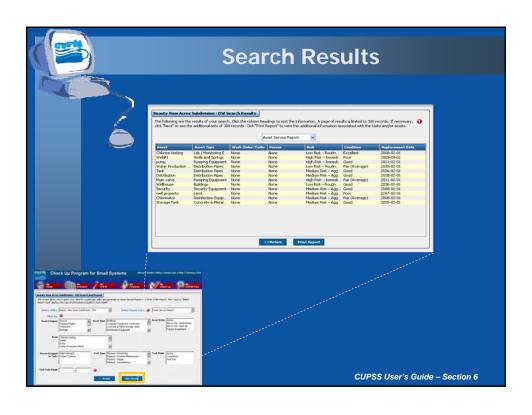

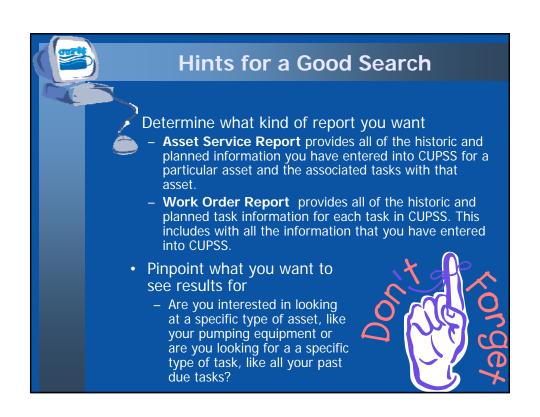

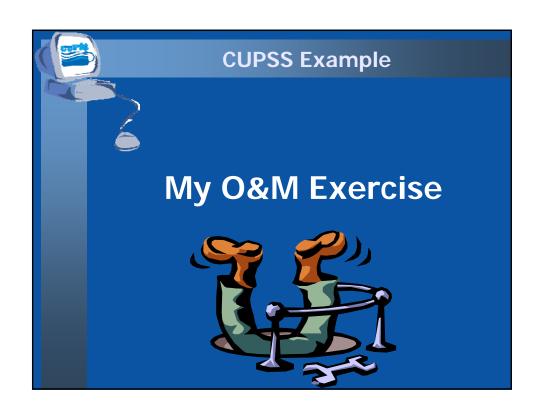

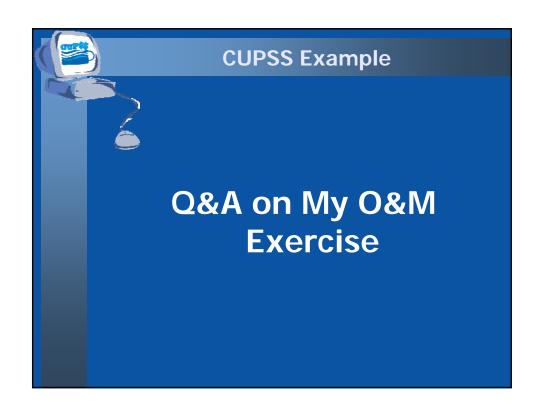

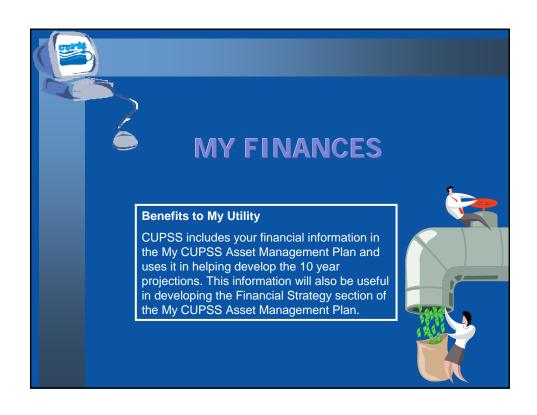

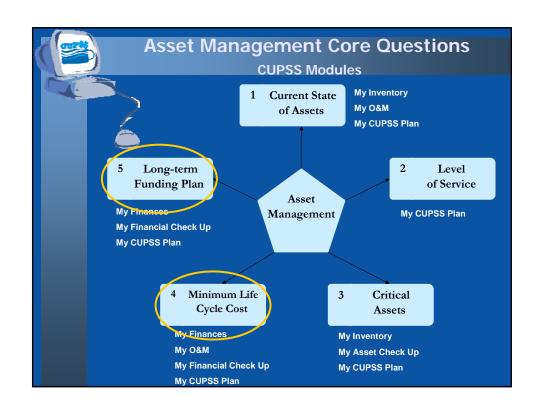

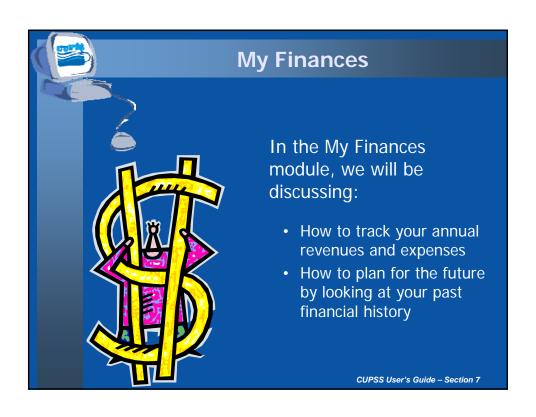

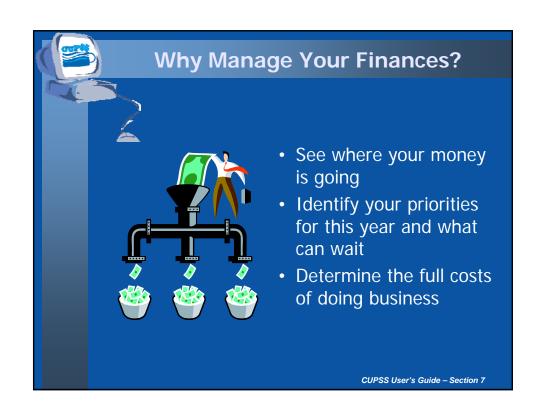

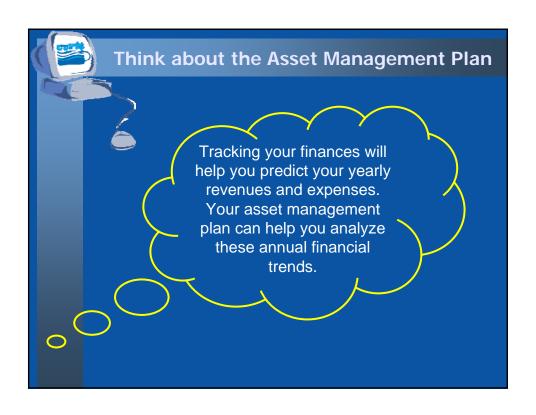

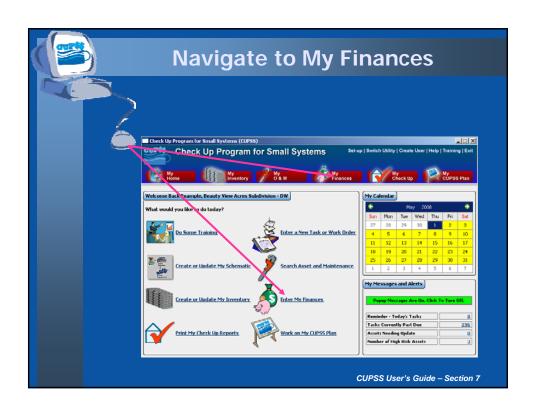

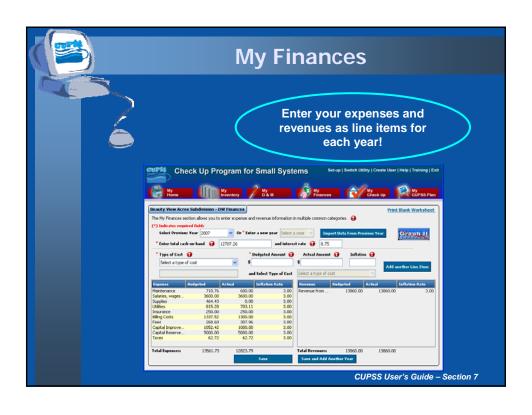

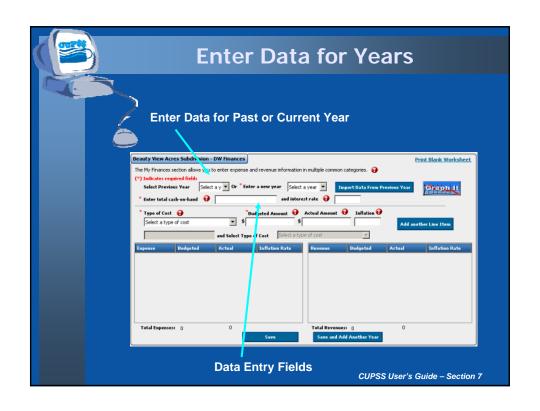

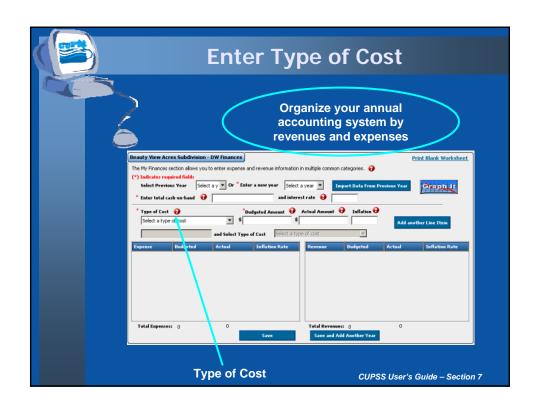

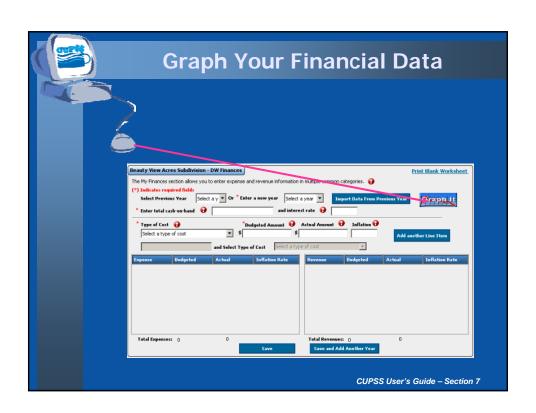

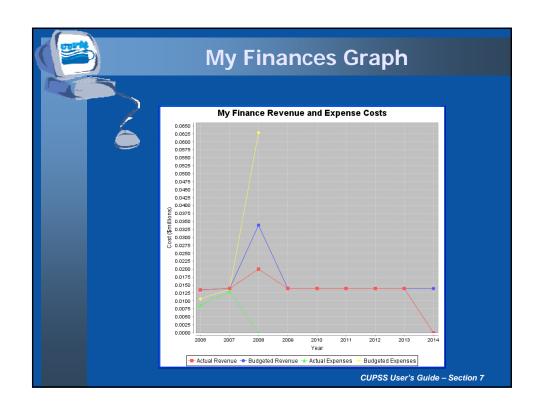

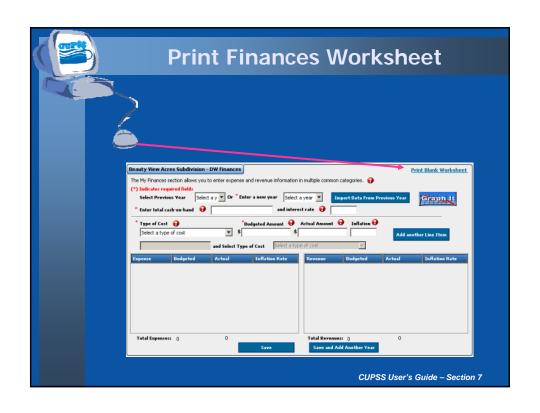

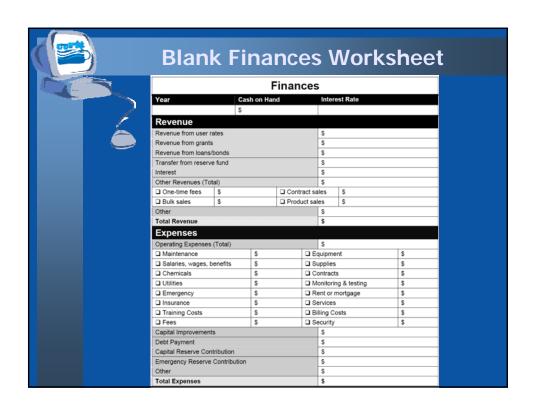

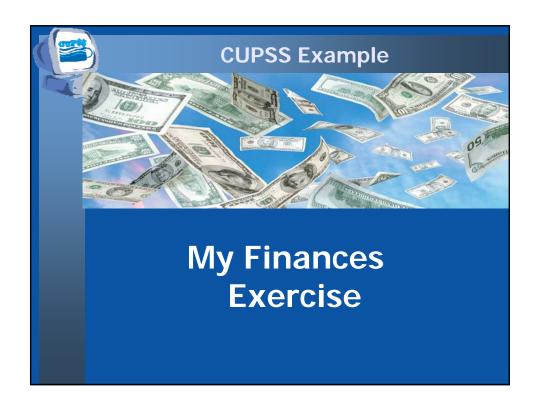

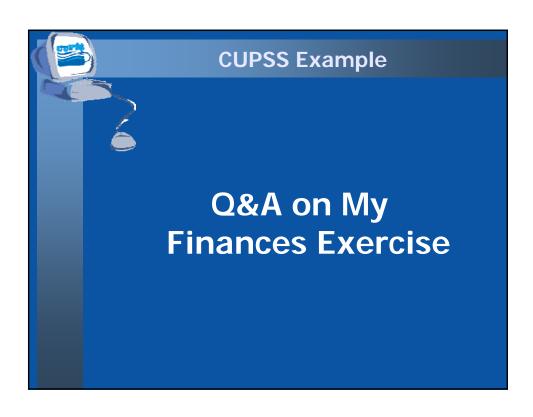

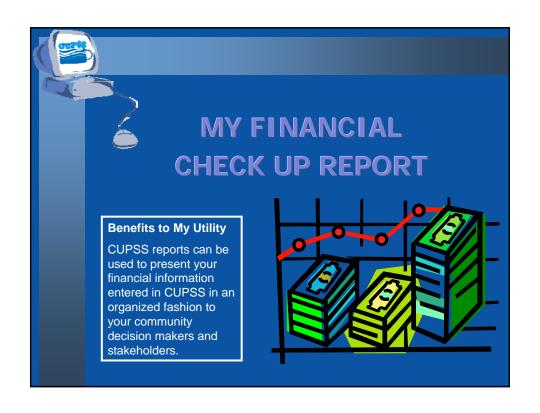

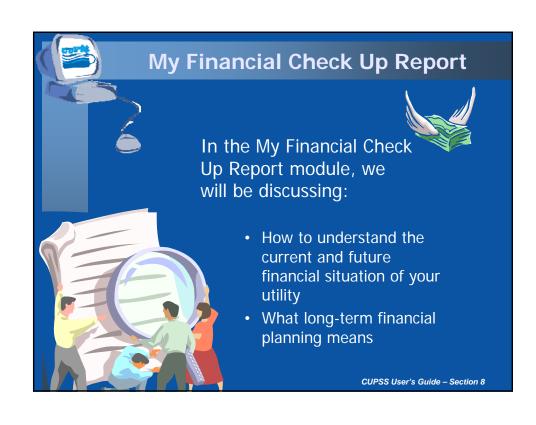

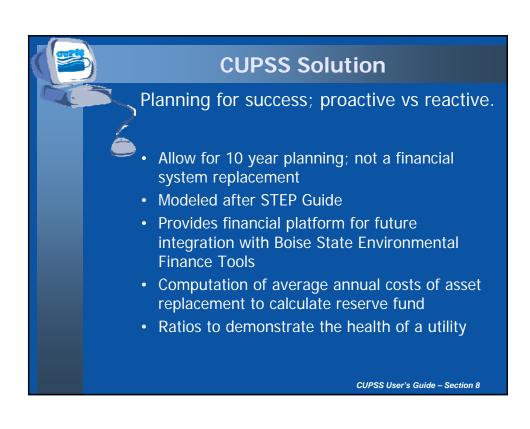

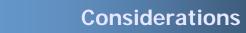

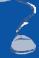

- Detailed finance such as TEAMS and Boise State
- Rate calculation scenarios
- Confidence level
- · Cash flow model
- Costs categories by customers
- Reserve Fund Calculation average minimum contribution to reserves necessary to pay for all assets
- Asset level inflation

CUPSS User's Guide - Section 8

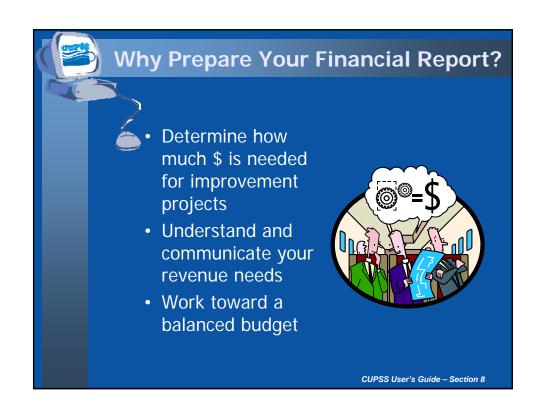

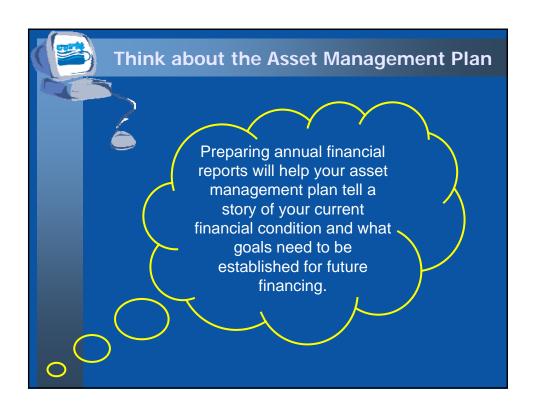

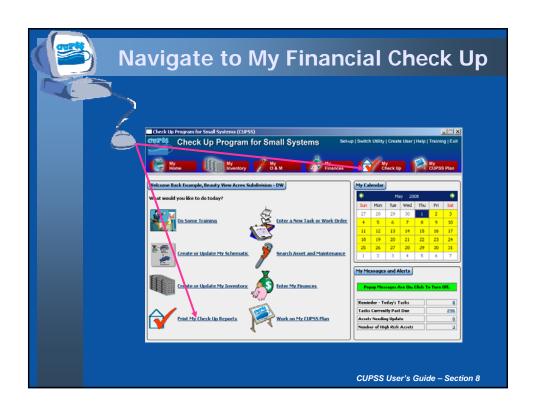

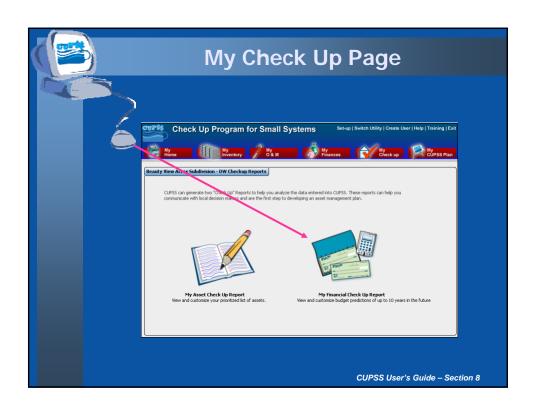

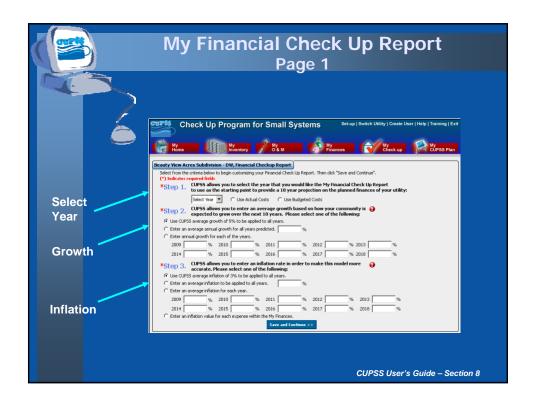

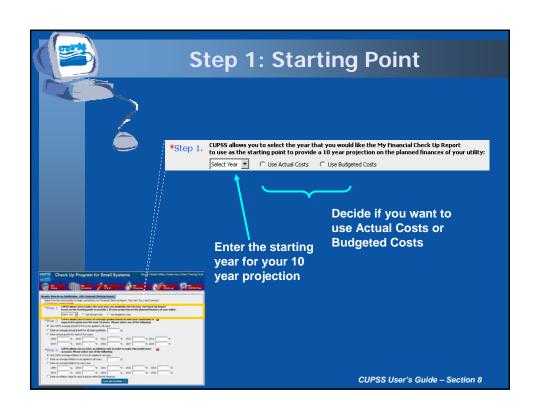

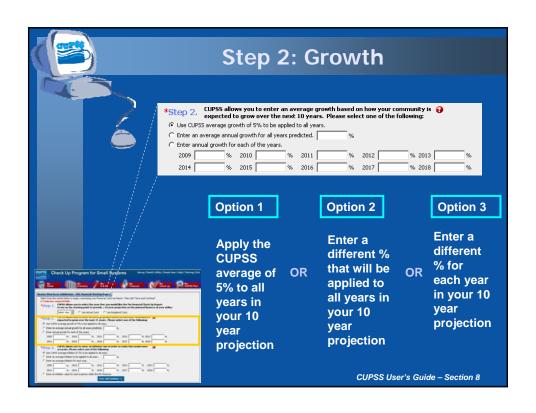

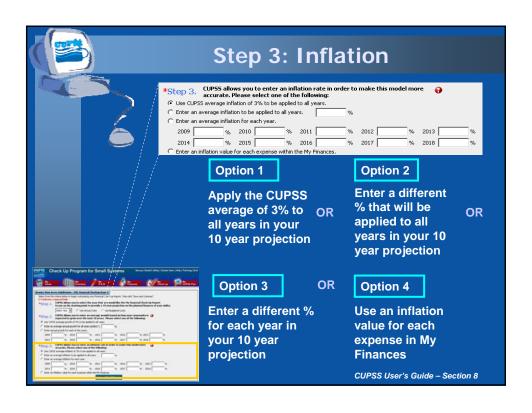

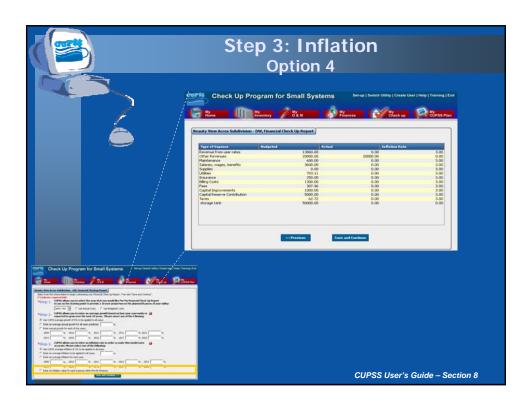

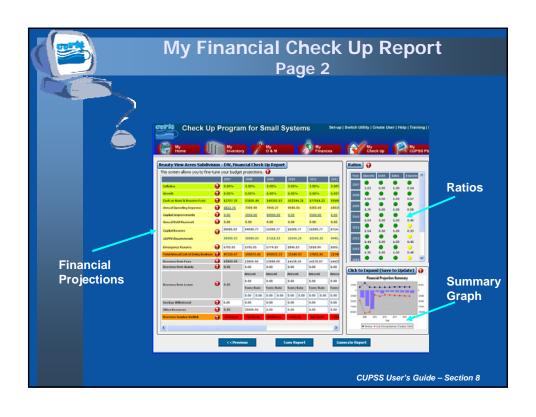

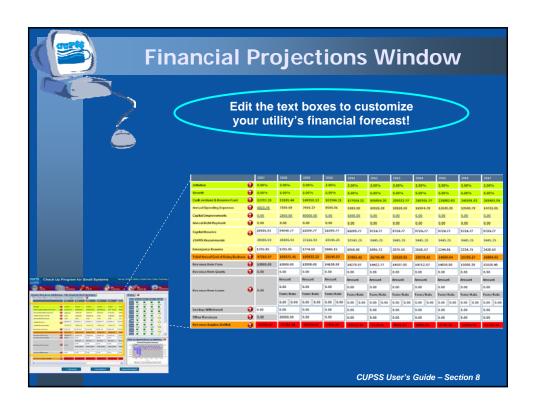

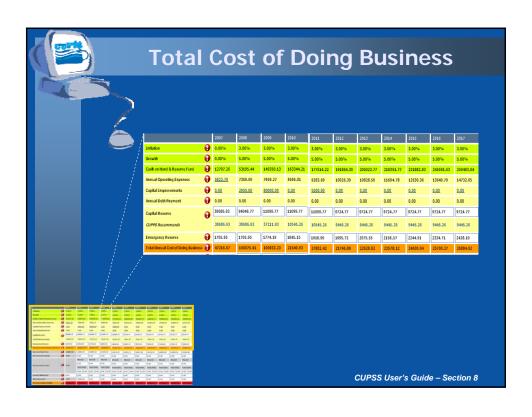

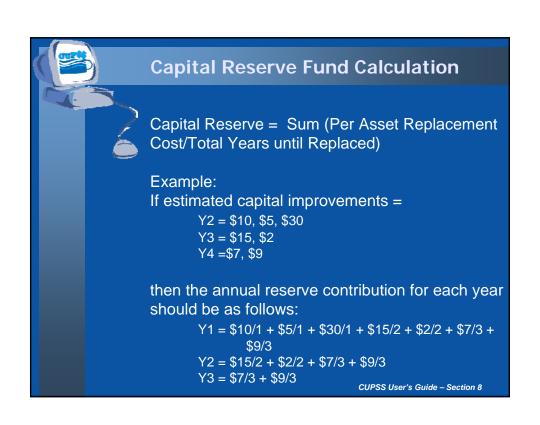

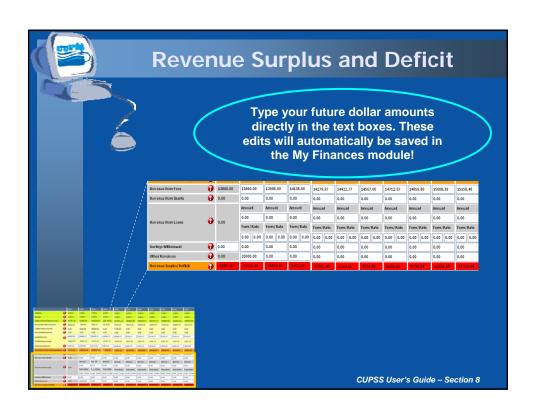

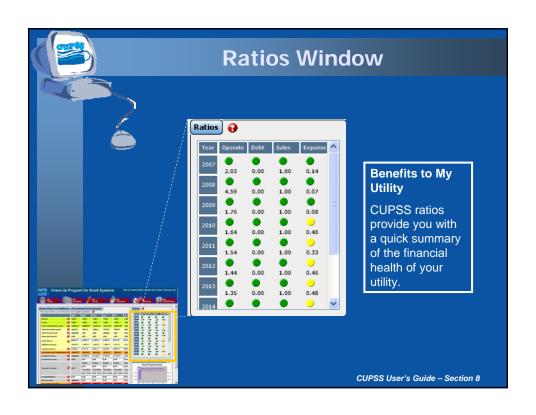

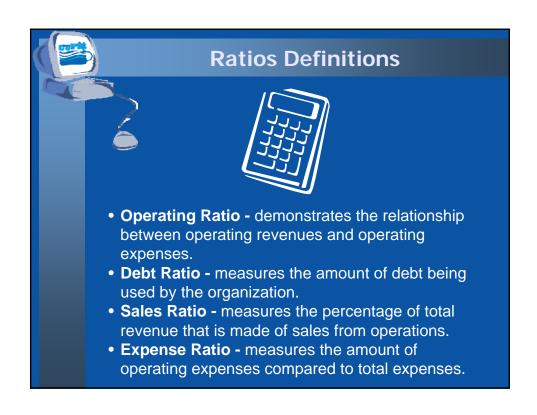

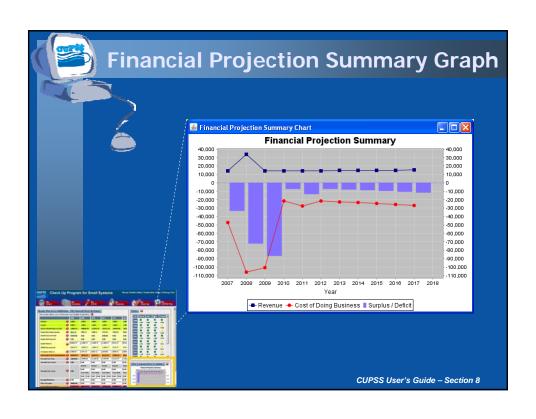

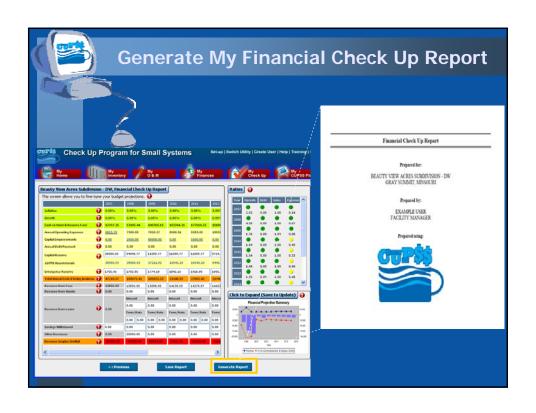

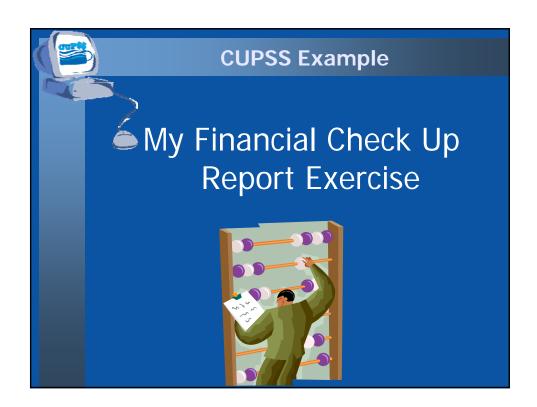

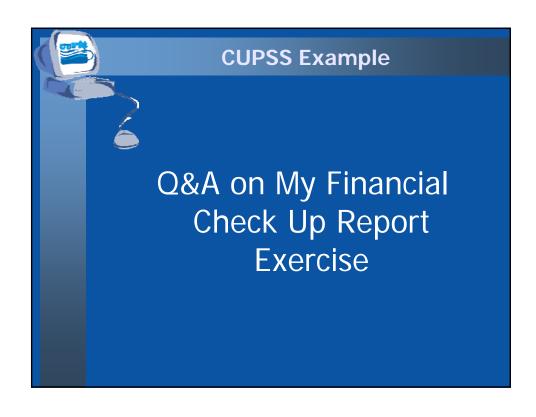

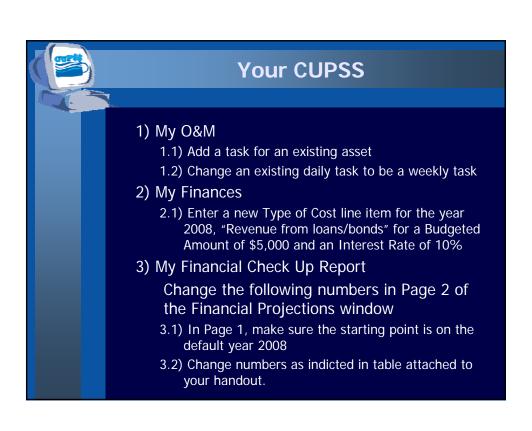

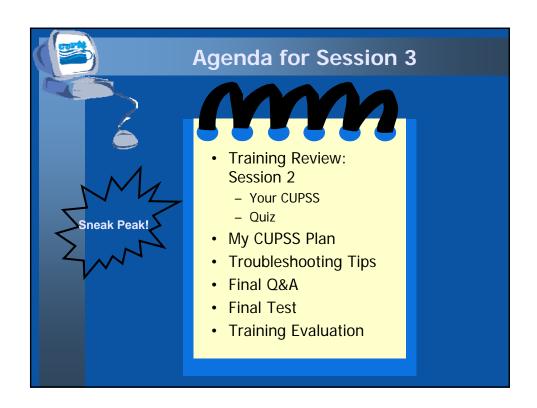

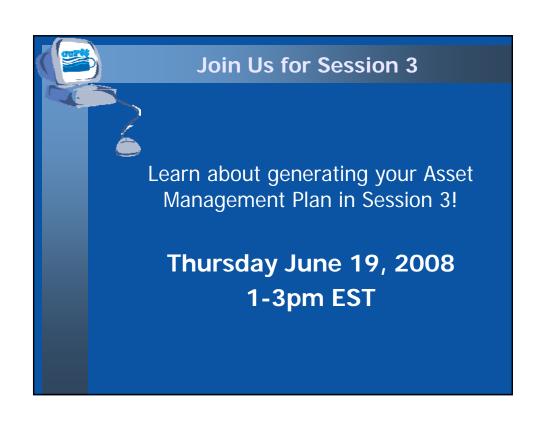